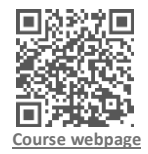

# **Microsoft for Education: Powerful Tools to Create, Share and Inspire**

By [Lorenzo Gaspari](https://www.teacheracademy.eu/team/lorenzo-gaspari/)

## Course details

- One week course
- € Starting from 480€ (Cultural activities included)\*
- $M_{\text{max}}$  Min. 4 max. 14 participants
- 骨 Certificate of attendance included (80% of attendance required)
- Available in [Barcelona,](https://www.teacheracademy.eu/courses-location/barcelona/) [Berlin,](https://www.teacheracademy.eu/courses-location/berlin/) [Dublin,](https://www.teacheracademy.eu/courses-location/dublin/) and [Florence](https://www.teacheracademy.eu/courses-location/florence/)

\* A 60  $\epsilon$  late registration fee will be applied if you register less than 8 weeks before the course start date.

### Course description

This course allows teachers to discover the enormous power of the Microsoft 365 platform by uncovering tools and techniques that they can incorporate into their teaching.

The course will cover all the most relevant programs of the Microsoft family: Word, PowerPoint, Excel, Sway, Stream, One Note, Teams, One Drive, and Share Point.

Although applications such as Word and PowerPoint are already widely used, participants will learn how to harness the more advanced techniques of classic tools. Excel is often vastly underestimated, so teachers will discover how to analyze data in a faster and more effective way, learn how to filter and format spreadsheets, and automate functions with the use of macros.

Sway is a relatively unknown program, and this course will demonstrate how to create impressive interactive presentations for use in the classroom, with a focus on the simple process of sharing them with students and colleagues.

In addition to these presentations, Stream allows teachers to create a dynamic video database as a platform to share video lessons and content with students in a more controlled manner.

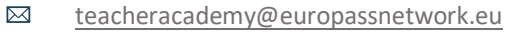

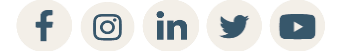

Course code ICT.1.MIC - <https://www.teacheracademy.eu/course/microsoft-for-education/> - Last update 15/02/2023

#### europass **Teacher Academy**

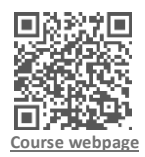

One Note is an extremely useful tool that allows participants to deliver lessons to their classes in a more interactive way, creating stimulating and interesting content for their students.

Teachers will also become familiar with Teams, an application that connects students and colleagues in group conferences, enabling clear and effective communication between separate groups.

The course will also show participants how to use One Drive as a powerful cloud storage space, allowing teachers to access their content everywhere. Finally, it will be revealed how to use SharePoint to create websites for use as a sharing platform for all educational content.

#### **Requirements**

Suggested computer proficiency: Intermediate.

### Learning outcomes

The course will help the participants to understand how to use the following tools:

- Microsoft Word, PowerPoint: advanced use of the classic tools;
- Microsoft Excel: in-depth, automated functions with macros, sharing data in a proper way;
- Microsoft One Note: create a full lesson plan, embedding content in your pages and share Class Notebooks and exercises with your students;
- Microsoft Sway: create interactive presentations;
- Microsoft Teams: organize a group video conference;
- Microsoft Stream: open, manage and use the Stream gallery to create videos to use in your classroom;
- Microsoft One Drive: learn how to manage all your files from the same place;
- Share Point: create a website in which you can upload files, and materials, plan lessons, link a video repository, share content, and receive content from your students.

 $\boxtimes$ 

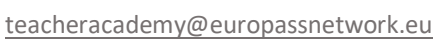

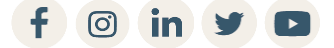

Course code ICT.1.MIC - <https://www.teacheracademy.eu/course/microsoft-for-education/> - Last update 15/02/2023

#### europass **Teacher Academy**

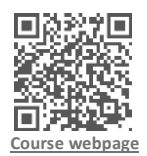

### Tentative schedule

#### **Day 1 – Course introduction & intro to Microsoft 365**

#### **Course introduction**

- Introduction to the course, the school, and the external week activities;
- Icebreaker activities using drama for trust and ensemble building;
- Identification of needs and goals for each participant and relevant populations. **Intro to Microsoft 365**
- Introduction to the Microsoft 365 platform: general description and analysis of its tools and potential;
- Possible targets and outcomes;
- Presentations of the participants' schools.

#### **Day 2 – The classic programs**

• The classic programs: learning how to use known programs (such as Word, PowerPoint and Excel) in a deep way, exploring the less used features and the most useful tools applicable inside of the learning environment.

#### **Day 3 – Using One Note in an educational setting**

- Building a complete lesson plan using One Note;
- Discovering how to use Sway in order to create engaging and interactive presentations.

#### **Day 4 – Teams and stream**

• Teams and Stream: with these programs participants will be able to organize and share educational videos and material with students and create an online shared environment where to easily communicate with other users (can be students, teachers, or parents).

#### **Day 5 – One Drive**

- Discovering One Drive, a space where you can store your educational material and manage it in a productive and efficient way;
- Learn how to use Share Point in order to create a web page with a lot of interesting possibilities that will allow you to make the teacher's job easier and more engaging.

Course code ICT.1.MIC - <https://www.teacheracademy.eu/course/microsoft-for-education/> - Last update 15/02/2023

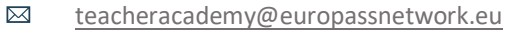

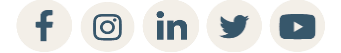

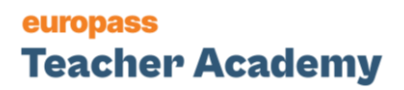

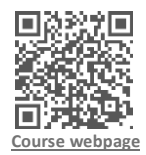

#### **Day 6 – Course Closure & Excursion**

- Course evaluation: round-up of acquired competencies, feedback, and discussion;
- Awarding of the course Certificate of Attendance;
- Excursion and other external cultural activities.

\*The schedule describes likely activities but may differ significantly based on the requests of the participants, and the trainer delivering the specific session. Course modifications are subject to the trainer's discretion. If you would like to discuss a specific topic, please indicate it at least 4 weeks in advance.

Our courses usually include two cultural activities. Further information is available on the webpage of each course location.

### About the provider

With more than 250 courses available all over Europe and more than 12.000 participants per year, Europass is the largest network of high-quality providers of teacher training courses.

In every Europass Academy, trainers of diverse experiences and backgrounds are ready to foster human and professional connections among educators, all while delivering high-quality, innovative courses.

Furthermore, thanks to the hands-on, collaborative nature of the Europass courses, plenty of opportunities to start new projects and lifelong friendships are given.

#### **Explore other Europass courses, visit [www.teacheracademy.eu](http://www.teacheracademy.eu/)**

Course code ICT.1.MIC - <https://www.teacheracademy.eu/course/microsoft-for-education/> - Last update 15/02/2023

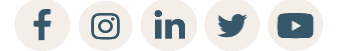